## **Other Ways to Interpret Data: Using Excel**

**Name**: **Date**: \_\_\_\_\_\_\_\_\_\_\_\_\_\_\_\_\_\_

*Directions:* Follow the steps to create a bar and line graph from a particular set of data.

Answer any questions that arise throughout the activity.

**Step 1**: Click on the start button of your computer. Go to All Programs and up to Microsoft Office. Then click on Microsoft Excel.

**Step 2**: The home screen will come up of Excel. It looks like the page below.

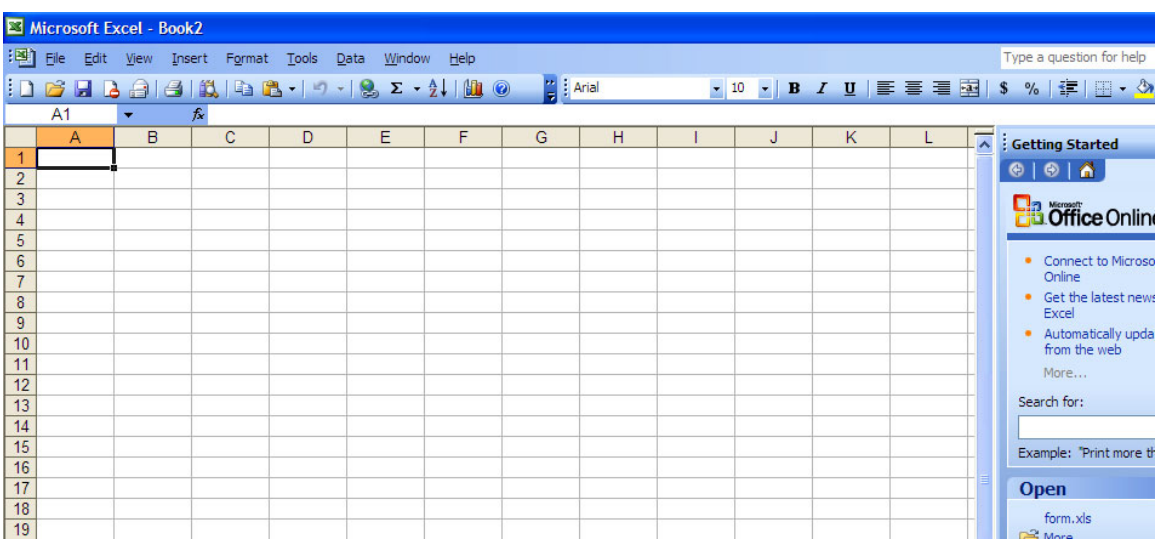

**Step 3**: Click on cell A2, which is in the first column  $2<sup>nd</sup>$  row down. Enter the words, "Student Name", and press Enter. You will notice that the box now moves to A3.

**Step 4**: Next move the mouse to cell C2, and enter the words, "Test 1", then press Enter.

**Step 5**: Repeat steps 3 and 4 to enter the following:

Cell D2- Test 2 Cell E2- Test 3 Cell F2- Quiz 1 Cell G2- Quiz 2

Your sheet should now look like the following:

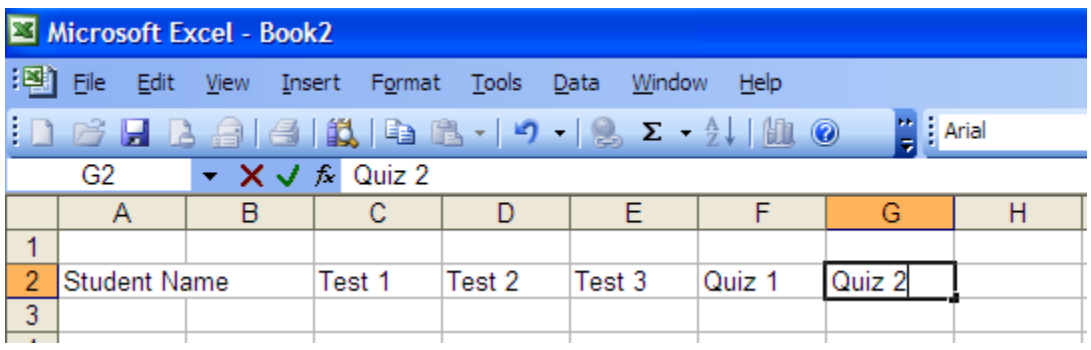

**Step 6**: In order to make the column width larger for column A so that all of the words fit, move the arrow to the line between columns A and B, like below:

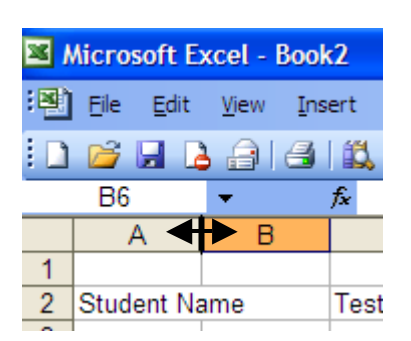

When the arrow appears, hold down the left mouse button and pull the line to the right until the words, Student Name, are on the left hand side of the dotted line. Then let go of the mouse button. This makes the column width larger.

**Step 7**: Now we must enter in the rest of our data, click on cell A4, and enter in the name Mary Allen. Then Click on cell C4, and enter the grade 75, click on the Tab key and notice that this moves you to the next column but keeps you in the same row. Enter in the grade 92. Click Tab and enter the grade 82. Click Tab again and enter the grade 78. Click Tab and enter the grade 85.

**Step 8**: Enter the following information into the cells starting with A5, by repeating step 7.

| Joe Smith            | 80 | 88 | 89 | 79 | 84 |
|----------------------|----|----|----|----|----|
| Jamie Doe            | 87 | 88 | 88 | 76 | 83 |
| <b>Chris Dole</b>    | 65 | 66 | 78 | 70 | 69 |
| <b>Bruce Jones</b>   | 50 | 54 | 57 | 60 | 67 |
| <b>Caitlyn Cross</b> | 89 | 88 | 90 | 92 | 94 |
| Sarah Simmons        | 76 | 77 | 75 | 79 | 75 |
| Mike Johnson         | 87 | 88 | 85 | 83 | 89 |

Your spreadsheet should look like the following.

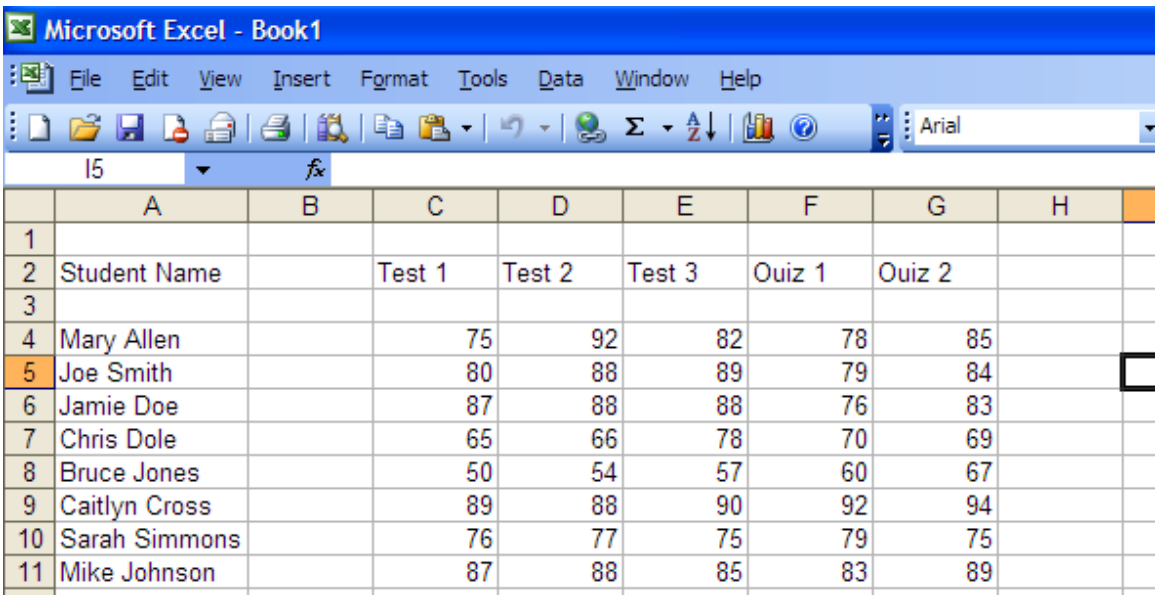

**Step 9**: Now we want to make a line graph comparing each student's scores from tests 1-

3. First click on the bar graph icon  $\frac{\| \mathbf{f} \|}{\| \mathbf{f} \|}$ . Then click on line the one that looks like

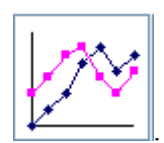

. Then click on Next.

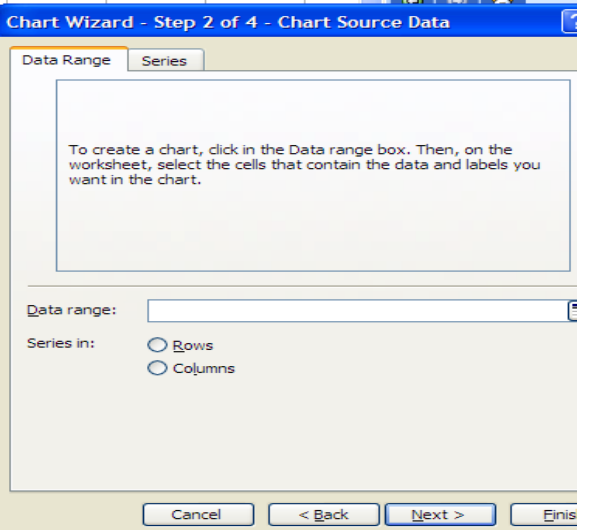

A box like this is what will be on your screen. Click on columns, under the "Series in":. Then on the spreadsheet hold down the left mouse key on cell C4 and drag the dotted box until it reaches cell E11. This means that you should have a box with corners at cells C4, C11, E4, and E11. Then click on Next.

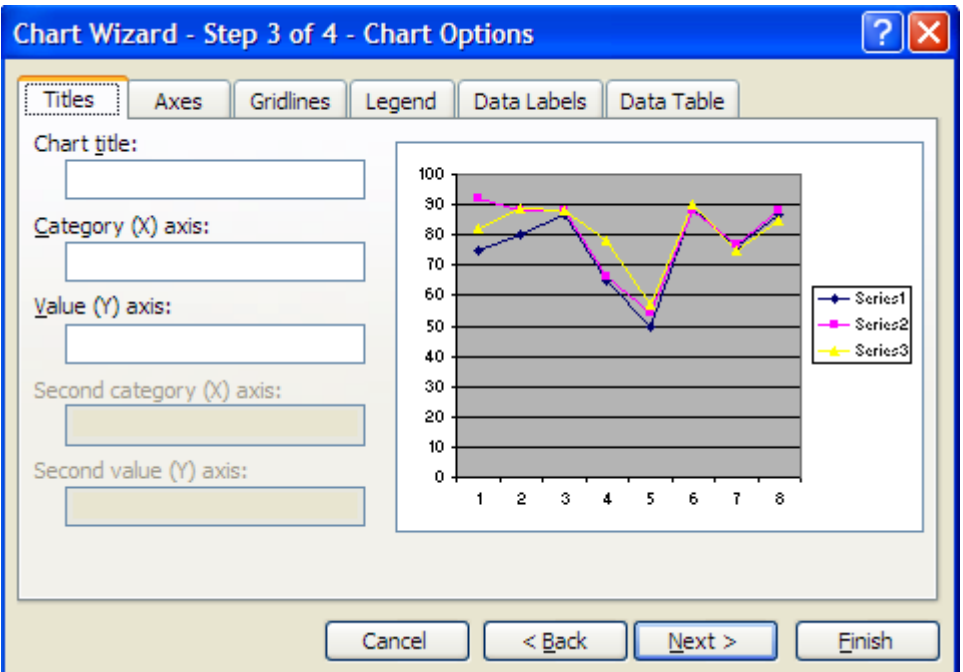

**Step 10**: A box like the one above appears. In the Chart Title box enter, Tests 1-3 Comparison.

**Step 11**: In the Category (X) axis enter, Student 1-8.

**Step 12**: In the Value (Y) axis enter, Grade. Then click Next.

**Step 13**: The next box that comes up asks you where you want to put the chart, click on "As new sheet", labeled Chart 1. Click on Finish. Print this Line Graph out.

## **Challenge:**

• Create a column graph for quizzes 1-2, comparing each student's two grades. Make sure to give your graph a title and label both axes. Print out this graph.

## **Interpretations:**

• For each graph write a one paragraph report on what the graph is telling you. Explain it as if someone who was unfamiliar with graphs, could look at your graph and summary and be able to tell someone else what it was about. Turn in this summary with both of your graphs.

Sample Summary of Graphs:

Summary of graphs

The line graph shows the three test scores compared for each student. Series 1 is test 1, series 2 is test 2, and series 3 is test 3. If you look at student 1, you can look at the three different points to see what their grades were. It also shows you how the grades were distributed.

The bar graph shows a comparison of the two quiz scores for each student. Series 1 is quiz 1 and series 2 is quiz 2. The way that you read the graph is for example, student one had a 78 on quiz 1 and 85 on quiz 2.